### COMP I I 0/L Lecture 9

Mahdi Ebrahimi

Some slides adapted from Dr. Kyle Dewey

### Outline

- Modulus (%) operator
- The boolean type
- if/else
  - Testing approaches with if / else

Gets the remainder after division is performed on ints.

int x = 5 / 2;

Gets the remainder after division is performed on ints.

int 
$$x = 5 / 2;$$

x: 2

Gets the remainder after division is performed on ints.

int x = 1 / 2;

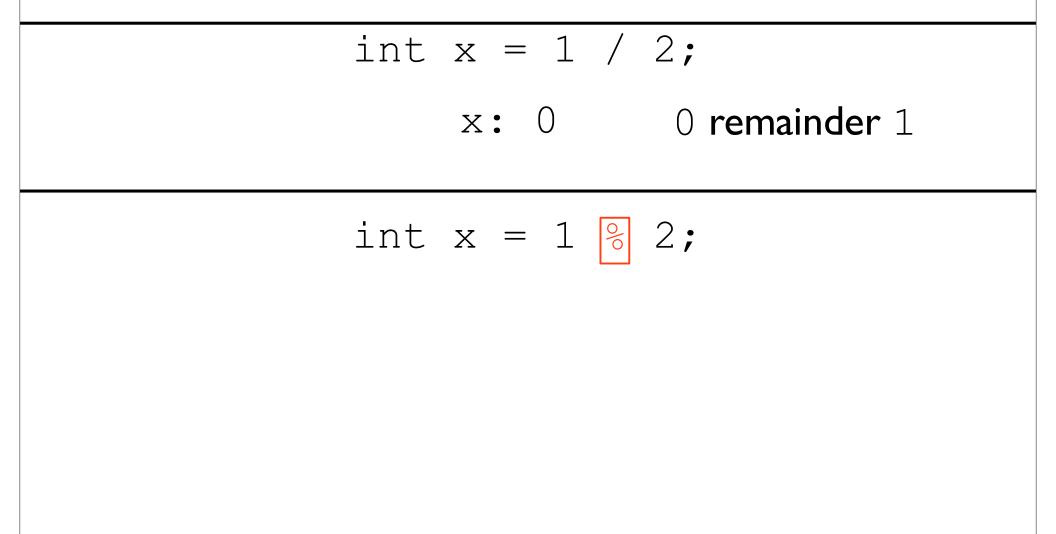

### **Example:** ModExample.java

### **Arithmetic Operators**

| Operator | meaning                                                             | Examples |
|----------|---------------------------------------------------------------------|----------|
| +        | plus - Add two operands                                             | x+y      |
|          | Minus - subtract right operand from the left                        | х-у      |
| *        | Multiplication- multiply two operands                               | x*y      |
| 1        | Division - devide left operand by the right one                     | x/y      |
| %        | Modulus - remainder of the division of left<br>operand by the right | x%y      |

#### **Syntax and semantics**

 Addition, subtraction: + and -, int and double int x = 21+4;(x = 25)double y = 14.1-2; (y = 12.1) Multiplication: \*, int and double int x = 21\*4;(x = 84)double y = 14.1\*2.5; (y = 35.25) Division: /, different for int and double int x = 21/4;(x = 5)double y = 21/4;(y = 5.0)double y = 21/4.0;(y = 5.25) Modulus: %, only for int int x = 21%4;(x = 1)

#### **Operator precedence**

- Evaluate a + b \* c
  - multiplication first?
  - addition first?

- a + (b \* c)
- (a + b) \* c
- Java solves this problem by assigning priorities to operators (operator precedence)
  - operators with high priority are evaluated before operators with low priority
  - operators with equal priority are evaluated left to right

Operator priority (highest to lowest)

8

#### When in doubt, use parentheses

- a + b \* c = a + (b \* c)
  - because \* has higher priority than +
- To first perform the + operation we need to use parentheses

-(a + b) \* c

- If in any doubt use extra parentheses to ensure the correct order of evaluation
  - parentheses are free!
  - cause no extra work for the computer when the program is executing
  - only make it easier for you to work out what is happening

#### Examples

- Java adheres to traditional order of operations
- \* and / have higher priority than + and int x = 3 + 5 \* 6; (x = 33)
   int y = (3 + 5) \* 6; (y = 48)
- Parentheses are free, use them liberally
   int z = ((3 + 5) \* (6)); (z = 48)
- Equal priority operations are evaluated left-to-right in the absence of parentheses

int w = 3 \* 4 / 2 \* 6; (w = 36) int x = 3 \* 4 / (2 \* 6); (x = 1) int y = 3 \* 4 + 2 \* 6; (y = 24) int z = 3 \* (4 + 2) \* 6; (z = 108)

### boolean

### boolean

- Represents the truth value of a question
- Only two possible values: true and false

### boolean

- Represents the *truth value* of a question
- Only two possible values: true and false

boolean x = true;

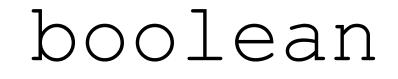

- Represents the truth value of a question
- Only two possible values: true and false

boolean x = true;

#### boolean is useful for arithmetic comparisons

boolean is useful for arithmetic comparisons

boolean a = 5 > 1; // sets a to true

boolean is useful for arithmetic comparisons

boolean a = 5 > 1; // sets a to true

boolean b = 5 < 1; // sets b to false

boolean is useful for arithmetic comparisons

boolean a = 5 > 1; // sets a to true

boolean b = 5 < 1; // sets b to false

boolean c = 5 <= 5; // sets c to true

boolean is useful for arithmetic comparisons

boolean a = 5 > 1; // sets a to true

boolean b = 5 < 1; // sets b to false

boolean c = 5 <= 5; // sets c to true

boolean d = 6 >= 5; // sets d to true

boolean is useful for arithmetic comparisons

boolean e = 5 == 5; // sets e to true

boolean is useful for arithmetic comparisons

boolean e = 5 == 5; // sets e to trueboolean f = 5 == 6; // sets f to false

boolean is useful for arithmetic comparisons

boolean e = 5 == 5; // sets e to true boolean f = 5 == 6; // sets f to false boolean g = 5 != 5; // sets g to false

boolean is useful for arithmetic comparisons

boolean e = 5 == 5; // sets e to true boolean f = 5 == 6; // sets f to false boolean g = 5 != 5; // sets g to false boolean h = 5 != 6; // sets h to true **Relational Operators** – Relational operators are used to compare the value of operands (expressions) to produce a logical value. A logical value is either true or false.

| Operators | Meaning                  | Example | Result |
|-----------|--------------------------|---------|--------|
| <         | Less than                | 5<2     | false  |
| >         | Greater than             | 5>2     | true   |
| <=        | Less than or equal to    | 5<=2    | false  |
| >=        | Greater than or equal to | 5>=2    | true   |
| ==        | Equal to                 | 5==2    | false  |
| !=        | Not equal to             | 5!=2    | true   |

### String Concatentaion

Works as you might expect

Works as you might expect

true + "foo"

Works as you might expect

true + "foo"
 "truefoo"

Works as you might expect

true + "foo"
 "truefoo"

"bar" + false

Works as you might expect

true + "foo"
 "truefoo"

"bar" + false
"barfalse"

### Example: Comparisons.java

Used to conditionally execute code based on a boolean truth value

Used to conditionally execute code based on a boolean truth value

if (true) {
 System.out.println("yes");
} else {
 System.out.println("no");
}

Used to conditionally execute code based on a boolean truth value

if (true) {
 System.out.println("yes");
} else {
 System.out.println("no");
}

Prints yes

Used to conditionally execute code based on a boolean truth value

# if (5 < 2) { System.out.println("yes"); } else { System.out.println("no"); }</pre>

Used to conditionally execute code based on a boolean truth value

# if (5 < 2) { System.out.println("yes"); } else { System.out.println("no"); }</pre>

Prints no

### **Example:** IsGreaterThan5.java

### **Example:** MultipleReturn.java

# Testing Advice with if / else

- Ideally, for each if / else, have two tests
  - One for if the condition is true
  - Another for if the condition is false

# Testing Advice with if / else

- Ideally, for each if / else, have two tests
  - One for if the condition is true
  - Another for if the condition is false

Question: which tests may be good for testing absolute value?

# Testing Advice with if / else

- Ideally, for each if / else, have two tests
  - One for if the condition is true
  - Another for if the condition is false

Question: which tests may be good for testing absolute value?

A positive value and a negative value

#### **Example:** MultipleReturnTest.java